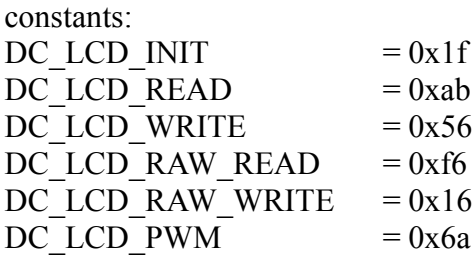

command frame 1-wire:

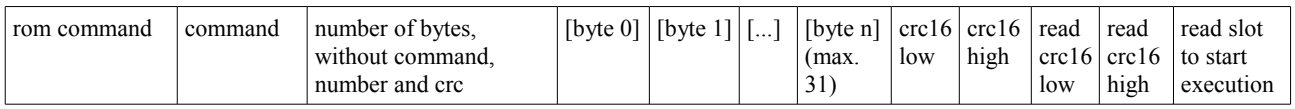

The crc16 is calculated with the polynom  $X^{\wedge}16+X^{\wedge}15+X^{\wedge}2+1$  over all bytes except rom command.

Directly after the transfer of the crc16 the w1 master must execute two read slots to read back the crc16 computed by the slave. If the crc is correct, the command will be executed by the slave after the next read slot. To prevent execution of an incorrect command, just do w1 reset.

Returned data from the slave must be read direct after the execution read time slot. The slave is transmitting the requested number of bytes followed by the crc16 over these bytes.

The command is buffered by the 1wire-slave ATTINY45/85 until complete transmitted. After a complete commmand there must be a gap to transmit the command via serial connection to the lcd. The speed is 115200 baud, so a 32 byte transfer with answer from lcd needs about 5ms plus bus transfer to the lcd. If an init-command is executed additional 5ms have to be added. A 10ms delay after every command will be fine, 5ms will work without init command.

## command frame DC\_LCD\_CLEAR:

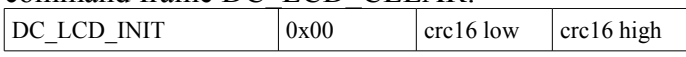

clears the complete display and moves the cursor home

No data is returned.

## command frame DC\_LCD\_READ:

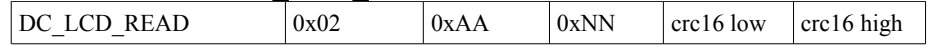

read 0xNN bytes starting at address 0xAA

For accessing the display (DD-RAM) the address must be ored with 0x80, for access to the CG-RAM use  $0x40 +$  address. Refer to the HD44780 datasheet for a desciption of memory configuration.

The maximum number of bytes that can be read at a time is  $32 (0xNN = 0x20)$ .

returns 0xNN bytes

## command frame DC\_LCD\_WRITE:

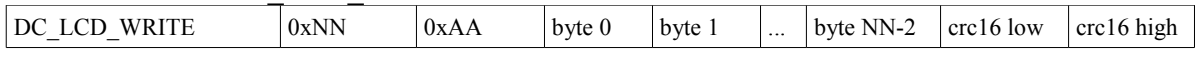

write 0xNN-1 bytes starting at address 0xAA

For accessing the display (DD-RAM) the address must be ored with 0x80, for access to the CG-RAM use  $0x40 +$  address. Refer to the HD44780 datasheet for a desciption of memory configuration.

The maximum number of bytes that can be written at a time is  $32 (0xNN = 0x21)$ .

No data is returned.

command frame DC\_LCD\_RAW\_READ:

 $DC LCD RAW READ$   $0x00$  crc16 low crc16 high

reads BUSY-flag and address of controller

The read function is executed with HD44780 signal RS=0. The readed byte is passed in the answer frame.

returns 1 byte

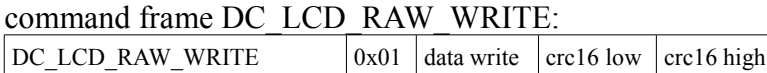

write any byte to the HD44780 controller

The write function is executed with HD44780 signal RS=0. Any HD44780 command can be executed.

No data is returned.

command frame DC\_LCD\_PWM:

 $\begin{array}{|c|c|c|c|c|c|}\n\hline\nDC\_LCD\_PWM & & \text{0x01} & \text{pwm value} & \text{crc16 low} & \text{crc16 high}\n\hline\n\end{array}$ 

write an 8 bit value to the backlight pwm controller 0 means backlight is off, 0xff is full on, any value between is dimmed backlight

The pwm output is PIN9/PD5/OC0B at the ATTINY2313. The dimming is smooth with one step up or down every 10 ms.

No data is returned.